# **Software Update Procedure**

- [Introduction](#page-0-0)
- [Requirements](#page-0-1)
- [Before running the update](#page-0-2)
- [Update the server](#page-1-0)
- [Clean the browser cache](#page-1-1)
- [Complete the update](#page-1-2)
- [No available update](#page-2-0)
- [If the update fails](#page-2-1)

#### <span id="page-0-0"></span>**Introduction**

XCALLY Shuttle is designed to provide a simple and effective software update procedure.

The updates are available only to the customers entitled to perform them: please contact the XCALLY Sale Team in case you did not agree with the annual or monthly fees including the software updates.

Software updates are usually included only for Minor releases (i.e. from Shuttle V2.4.X to V2.5.Y etc…). Any Major release update must be agreed before proceeding (i.e. from Shuttle v1 to v2, etc…)

The XCALLY Quality Assurance Team is committed to perform deep testing procedures before releasing any new XCALLY Shuttle version; however please carefully consider to update your current release only if you can benefit from important new features or fixes, really useful for your contact center.

Please always read the **[Changelog](https://wiki.xcallymotion.com/display/XS/Changelog)** before proceeding.

Any software update needs an accurate change management assessment: perform it ONLY when you can really benefit from it!

**Important: The update process will cause downtime and affect your call center service availability.**

### <span id="page-0-1"></span>**Requirements**

A **backup machine** is strongly recommended.

Provide to xCally Support the token license and the public IP address of your running server and backup (if any) and wait for their go ahead to proceed.

Please check at least the following outgoing TCP ports are open to the host [provisioning.xcally.com](http://provisioning.xcally.com)

TCP 80, 443, 8080, 3306

### <span id="page-0-2"></span>**Before running the update**

Backup the xCally database: you can use MySQL client like sqlJog or MySQL Workbench or directly via MySQL command line

mysqldump -u root -pYourPassword xcally > xcally\_dump.sql

where "YourPassword" is your MySQL root password

Backup the content of the folder /var/www/html

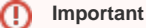

During the software update the entire DB structure (only the structure) will be synchronized with the provisioning server.

**The custom tables created into the XCALLY database will be deleted.**

If you need the custom tables, please use a different db.

## <span id="page-1-0"></span>**Update the server**

Log in into the xCally Shuttle Web admin interface. Under Settings -> [General](https://wiki.xcallymotion.com/display/XS/General) there it is the sw update button.

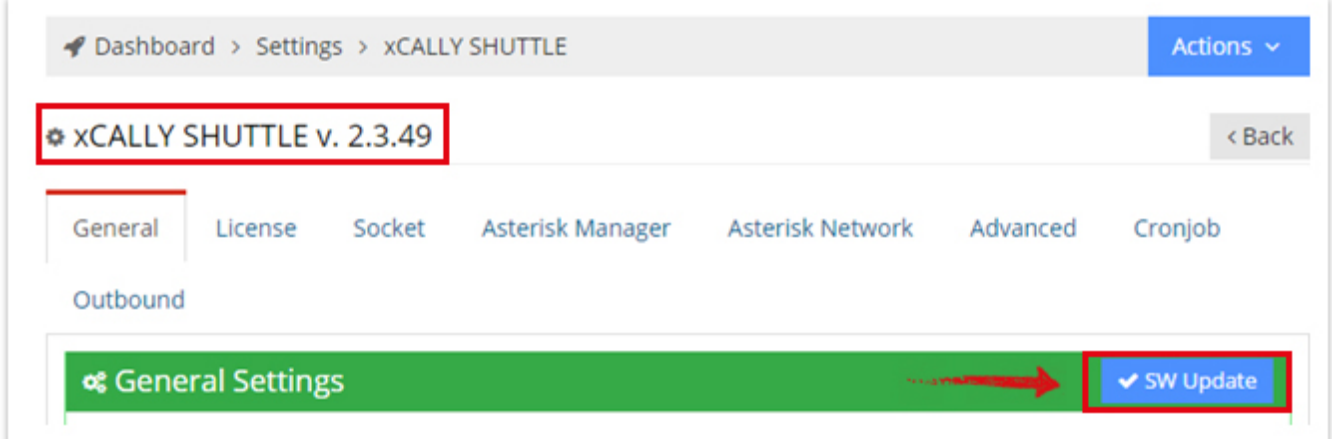

Click on the button and confirm. A message with the updated result will be shown:

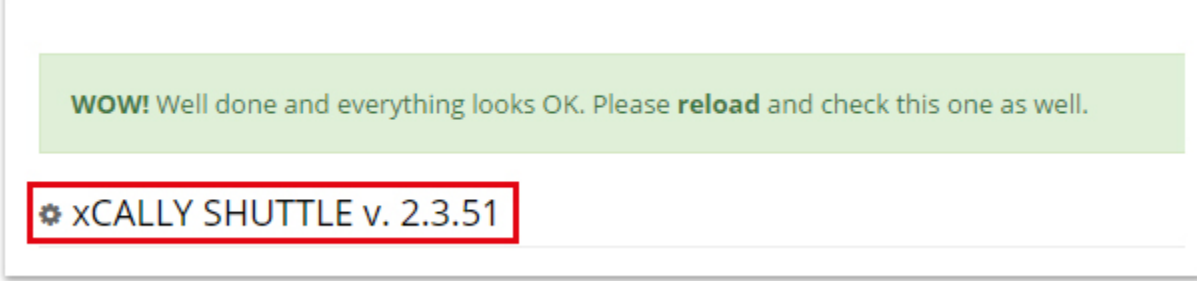

Important: if you upgrade from older versions to 2.4.x onwards you will not see the feedback message shown above but a blank page. Do not worry about that.

Simply clean the browser cache at the end of the procedure.

#### <span id="page-1-1"></span>**Clean the browser cache**

Clean your browser cache and reload the xCally Web interface page.

# <span id="page-1-2"></span>**Complete the update**

Log in to ssh console and perform the following steps:

```
wget https://provisioning.xcally.com/files/packages/update_xshuttle_latest_V_2.4.X.sh -O update_xshuttle.sh
chmod +x update_xshuttle.sh
./update_xshuttle.sh
```
Please, after update restart the following services or reboot your machine:

```
service asterisk restart
service agisquare restart
service xcally-realtime restart
```
\*\* Sometimes a PHP Warning is displayed when you start the agisquare service, please see [PHP Warning when AGISquare service starts](https://wiki.xcallymotion.com/display/XS/PHP+Warning+when+AGISquare+service+starts) for more information.

From the **xCALLY 2.4.0** version you just have to use the **xcally-realtime service**. DEPRECATED: Services Zendesk, Sugar, Saleforce, Δ ContactManagement, ScheduleReport

### <span id="page-2-0"></span>**No available update**

This message means that you are running the latest release.

Your system is already updated to last version!

\* xCALLY SHUTTLE v. 2.3.51

## <span id="page-2-1"></span>**If the update fails**

If this message appears, no changes have been done to your server.

Don't worry and contact the xCally Support.

Error! Something went wrong. Please check. Connection timed out